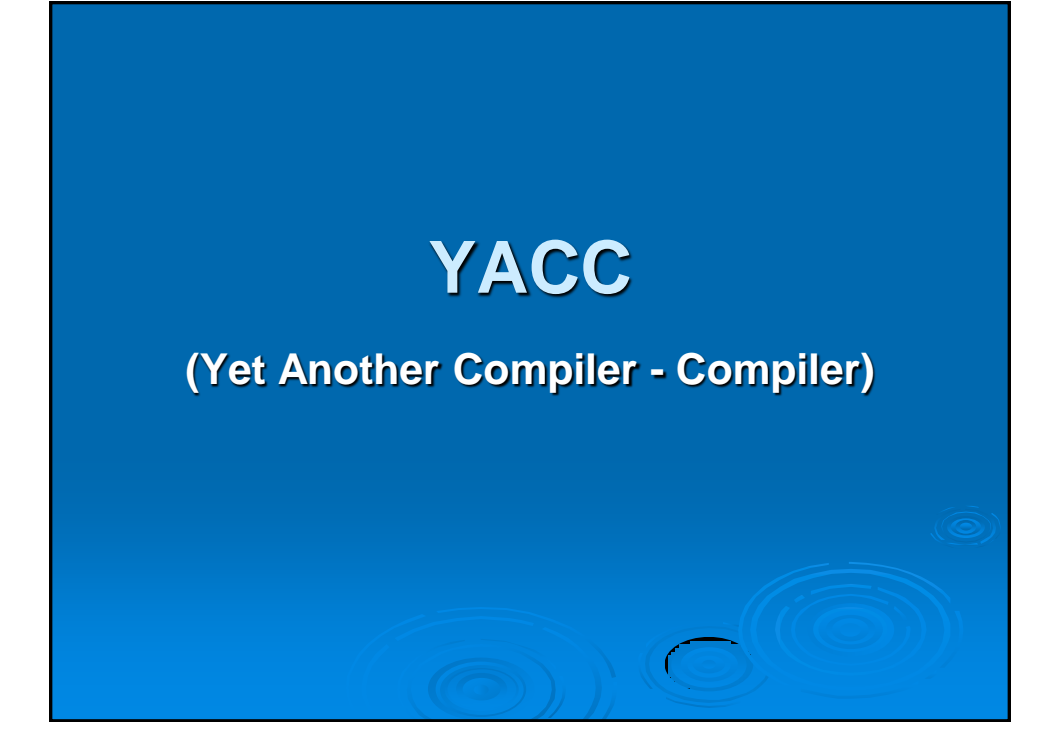

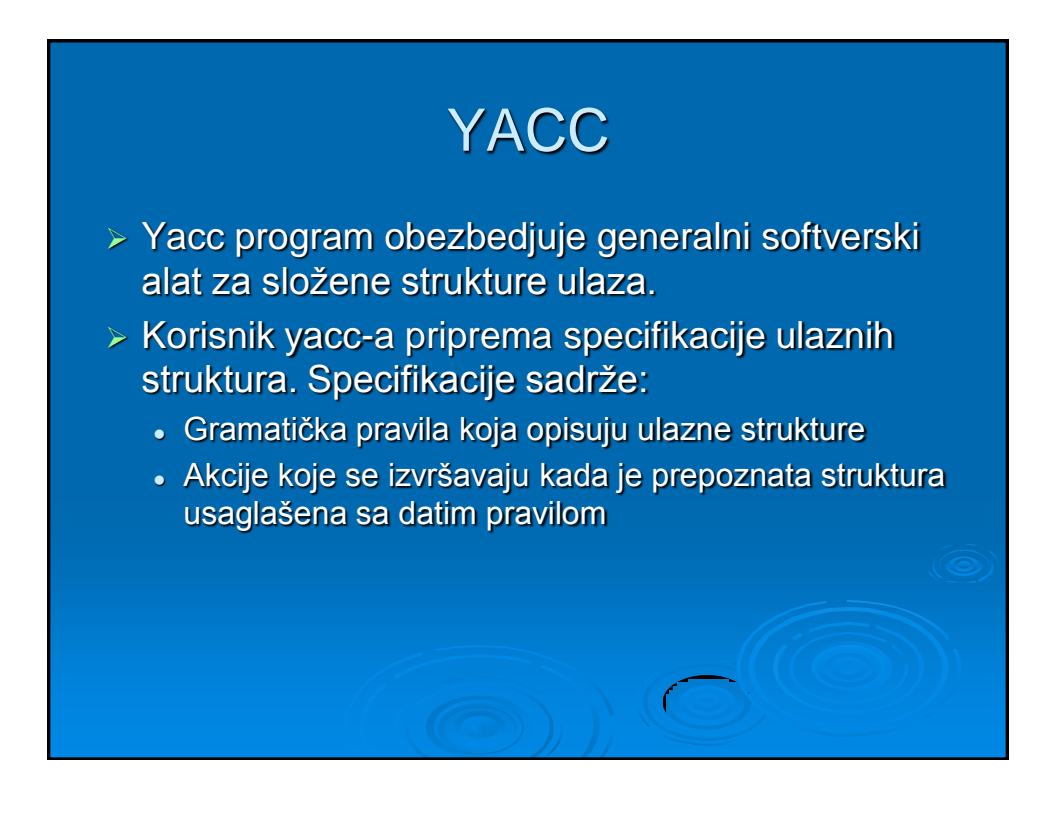

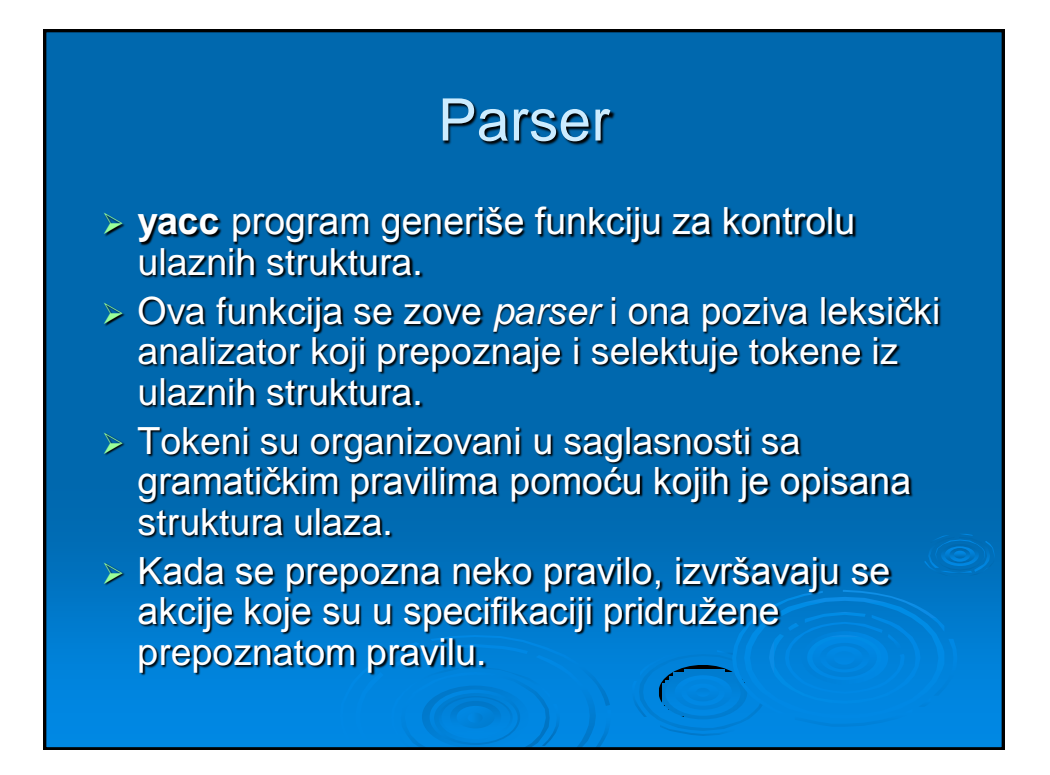

#### Yacc pravila

- Ulazna specifikacija je kolekcija gramatičkih pravila.
- Svako pravilo opisuje neku ulaznu strukturu i daje njeno ime. Na primer, izgled jednog gramatičkog pravila je:
	- **datum : ime\_meseca '/' dan** '**/' godina;**
- **:** i **;** nemaju značaja u kontrolisanju ulaza, nego čine sintaksu samog pravila, a **'/'** se tretira kao literal u ulaznoj strukturi.
- *datum*, *ime\_meseca*, *dan* i *godina* reprezentuju strukture od značaja u ulaznom procesu i mogu se definisati u samom yacc-u ili u lex-u.
- ulazna struktura: januar / 19 / 1992 usaglašena je sa datim gramatičkim pravilom.

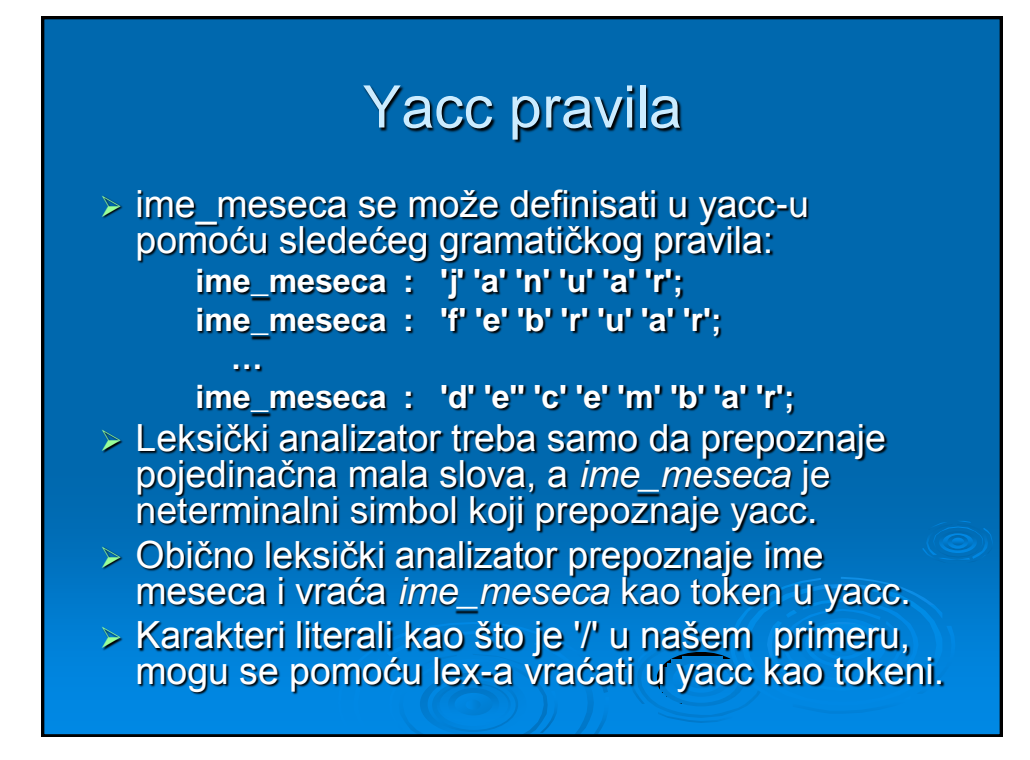

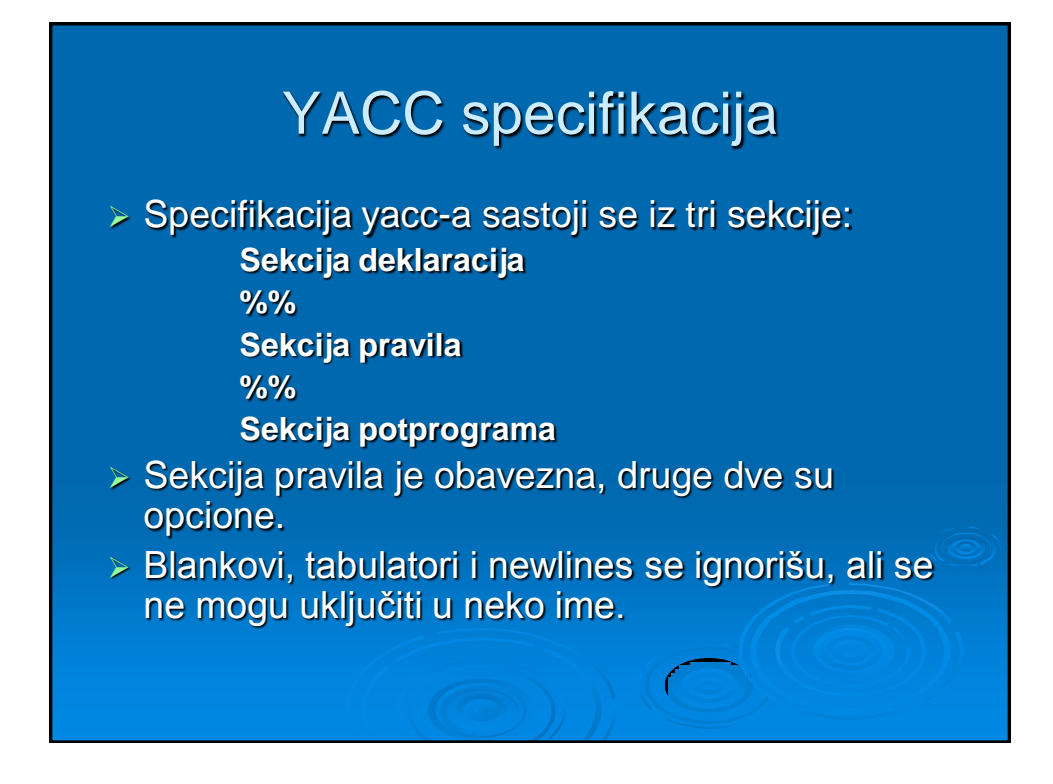

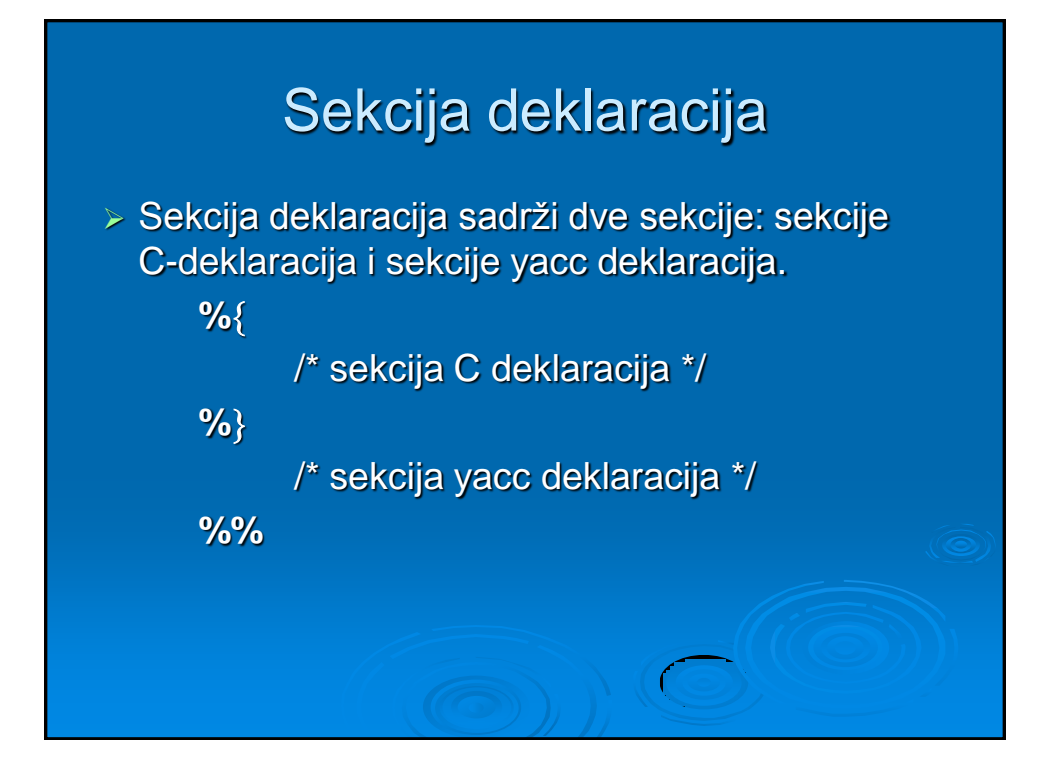

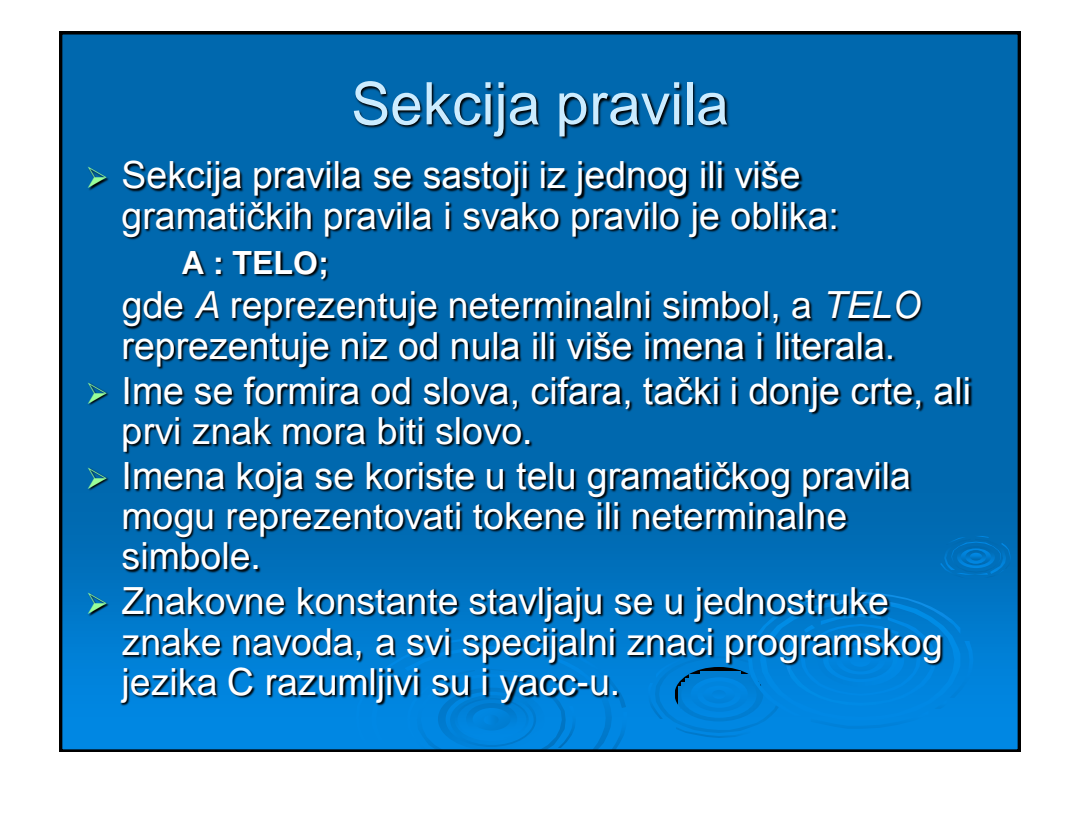

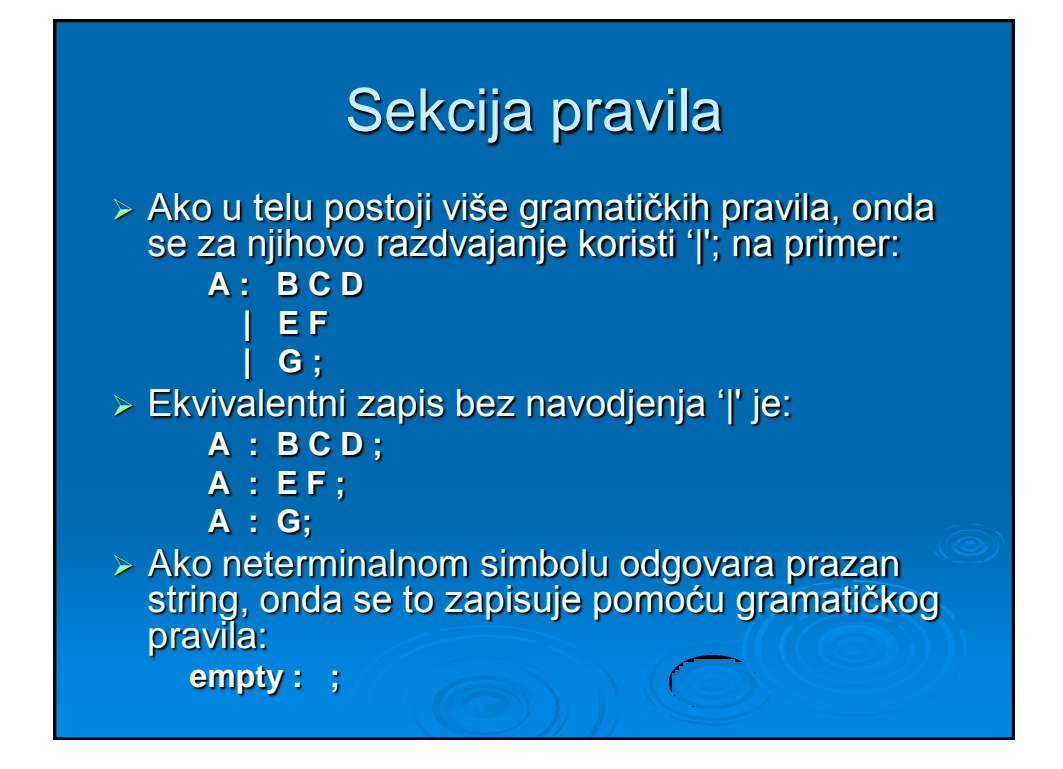

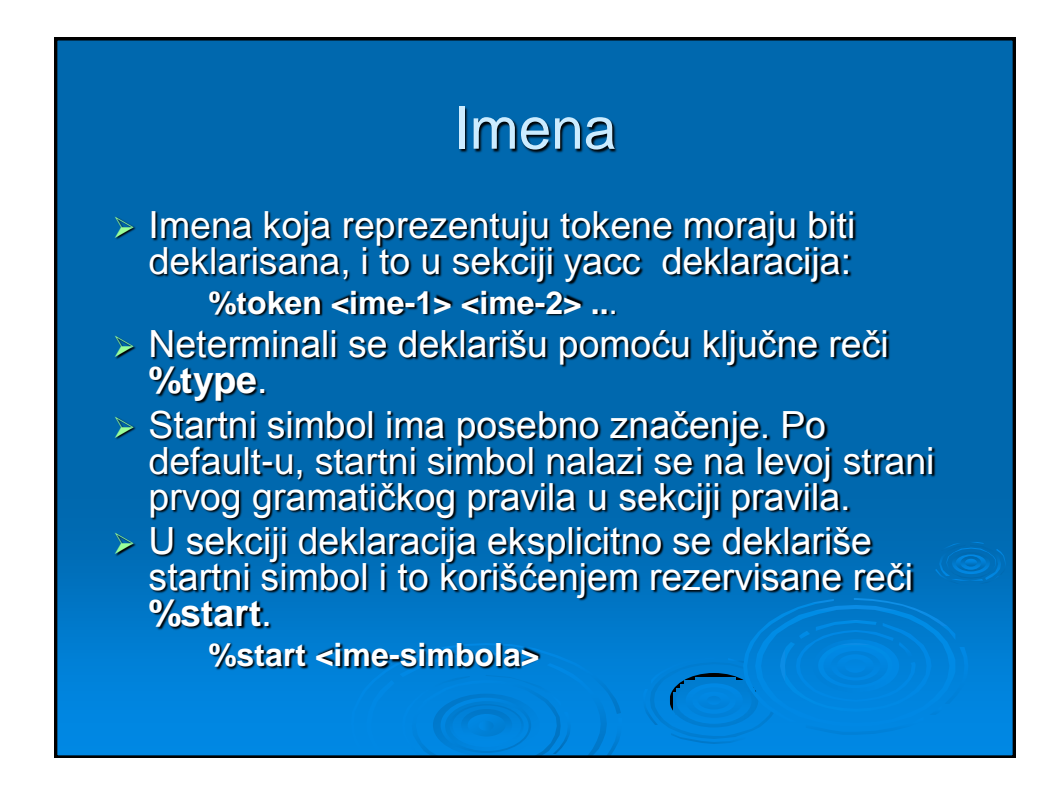

# Semantičke akcije

- Svakom gramatičkom pravilu može se pridružiti akcija koja se izvršava kada se prepozna gramatičko pravilo.
- Akcije mogu da vraćaju vrednosti i dobijaju vrednosti vraćenih pomoću prethodnih akcija.
- Akcije su instrukcije programskog jezika C.

## Semantičke akcije

- Znak \$ se koristi za komunikaciju izmedju parsera i akcija.
- Pseudo-promenljiva \$\$ reprezentuje semantički neterminal koji se nalazi na levoj strani gramatičkog pravila
- Za označavanje vrednosti vraćenih pomoću prethodnih akcija, akcija može da koristi pseudopromenljive \$1, \$2, ... ,\$n. Na ovaj način se referencira na vrednosti vraćene pomoću komponenti 1 do n koje se nalaze na desnoj strani pravila.

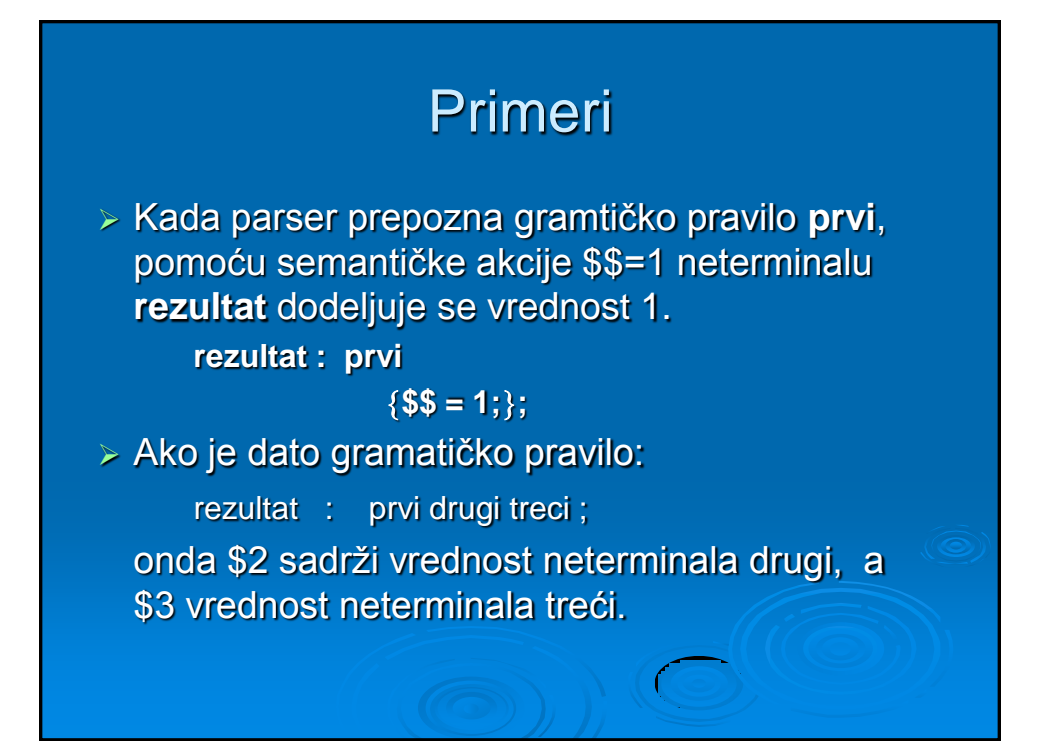

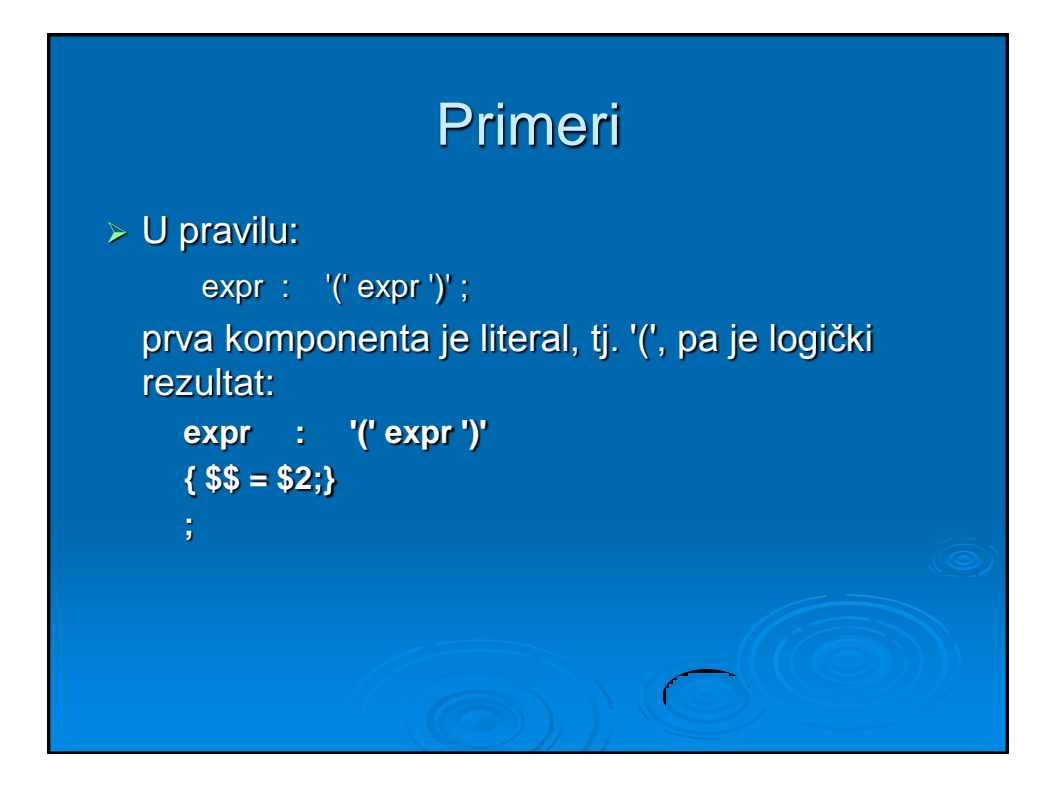

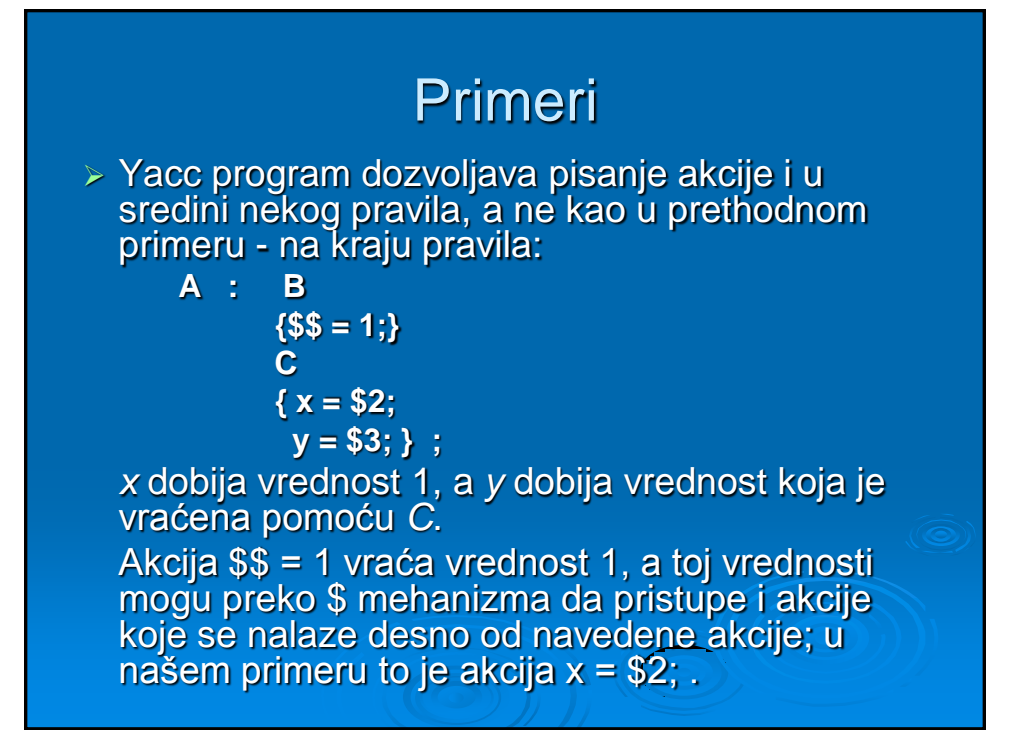

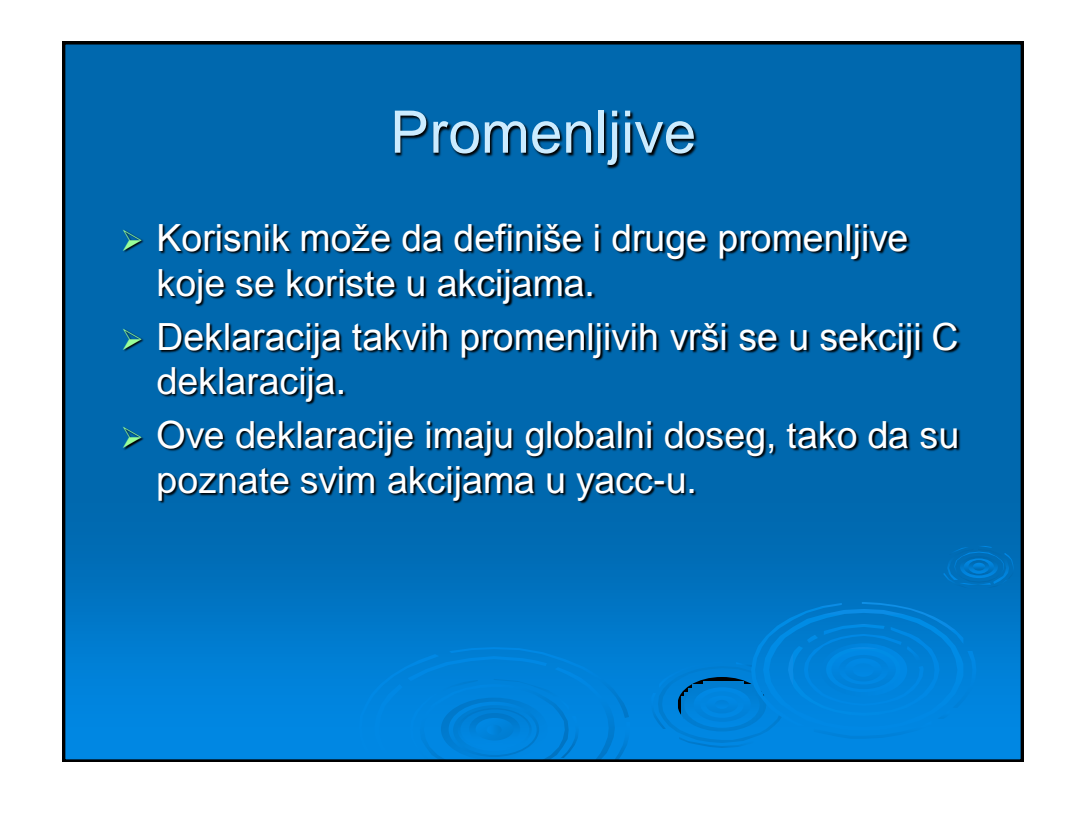

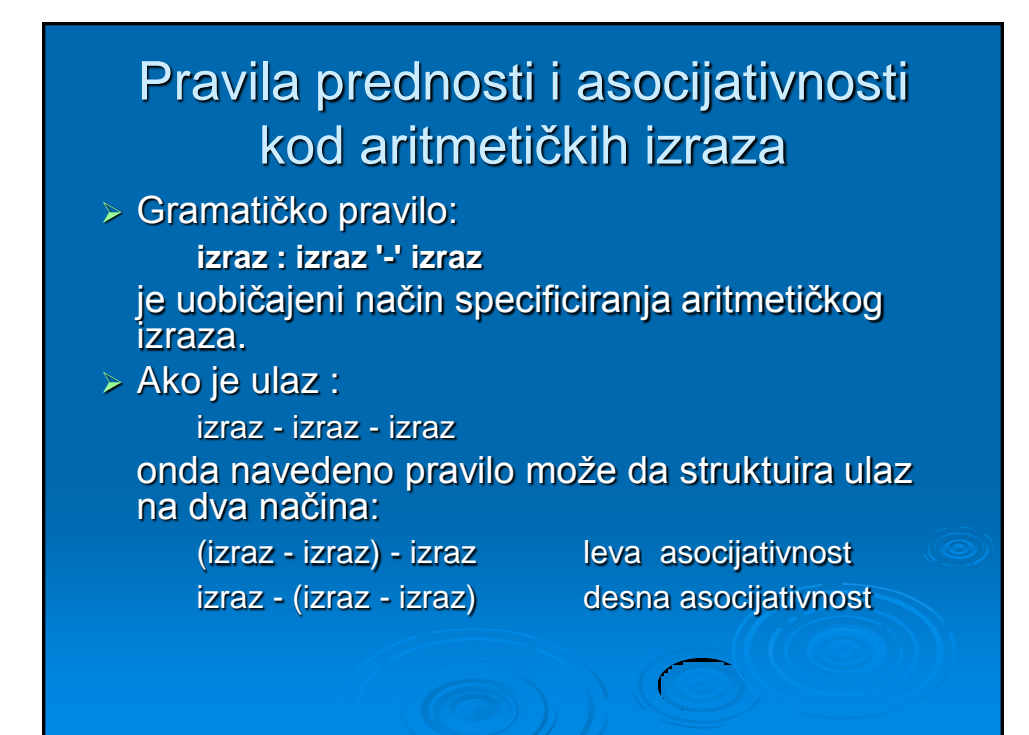

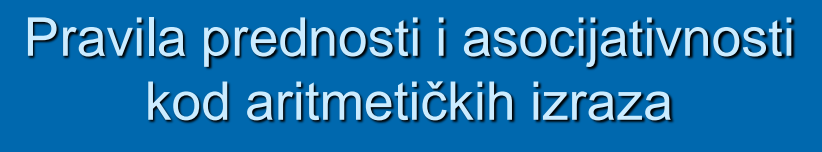

- Da bi se razrešio navedeni problem, uvode se pravila prednosti zajedno sa informacijama o levoj ili desnoj asocijativnosti.
- Za označavanje asocijativnosti uvode se sledeće ključne reči:

#### **%left** i **%right**

 Iza navedenih ključnih reči sledi lista tokena. Svi tokeni koji se nalaze u istom redu imaju istu prednost i asocijativnost. U sledećem primeru dat je opis prednosti i asocijativnosti četiri aritmetičke operacije:

%left '+' '-'

%left '\*' '/'

## Pravila prednosti i asocijativnosti kod aritmetičkih izraza

 Za promenu prednosti koristi se klučna reč **%prec**. Na primer,

izraz : '-' izraz %prec '\*' ovo pravilo specificira da unarni minus ima istu prednost kao i operacije množenja \*.

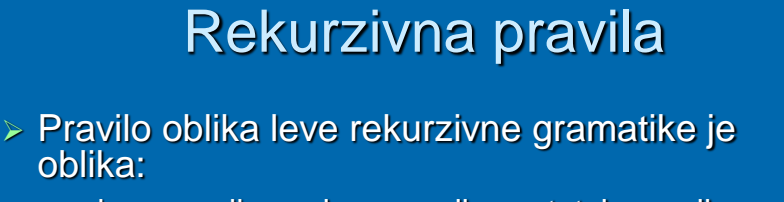

ime\_pravila : ime\_pravila ostatak\_pravila

 Veoma često se koriste sledeća pravila za pisanje specifikacija nizova i listi:

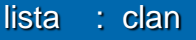

lista ',' clan ;

$$
niz \quad : \; \text{clan}
$$

- niz clan ;
- U svakom od ovih slučajeva, prvo pravilo biće reducirano samo za prvi član; drugo pravilo biće reducirano za drugi i sve ostale članove.

# Tipovi podataka u yacc-u

- Po default-u vrednosti koje vraća leksički analizator i akcije u yacc-u su celobrojnog tipa.
- Yacc program podržava i druge tipove.
- Yacc deklariše stek vrednosti kao uniju različitih tipova vrednosti.
- **> Korisnik deklariše uniju i pridružuje imena** članova unije svakom tokenu i netrminalnom simbolu koji ima vrednost.
- Kada se vrednost referencira sa **\$\$** ili **\$n** konstrukcijom, yacc će automatski da ubaci odgovarajuće ime unije.

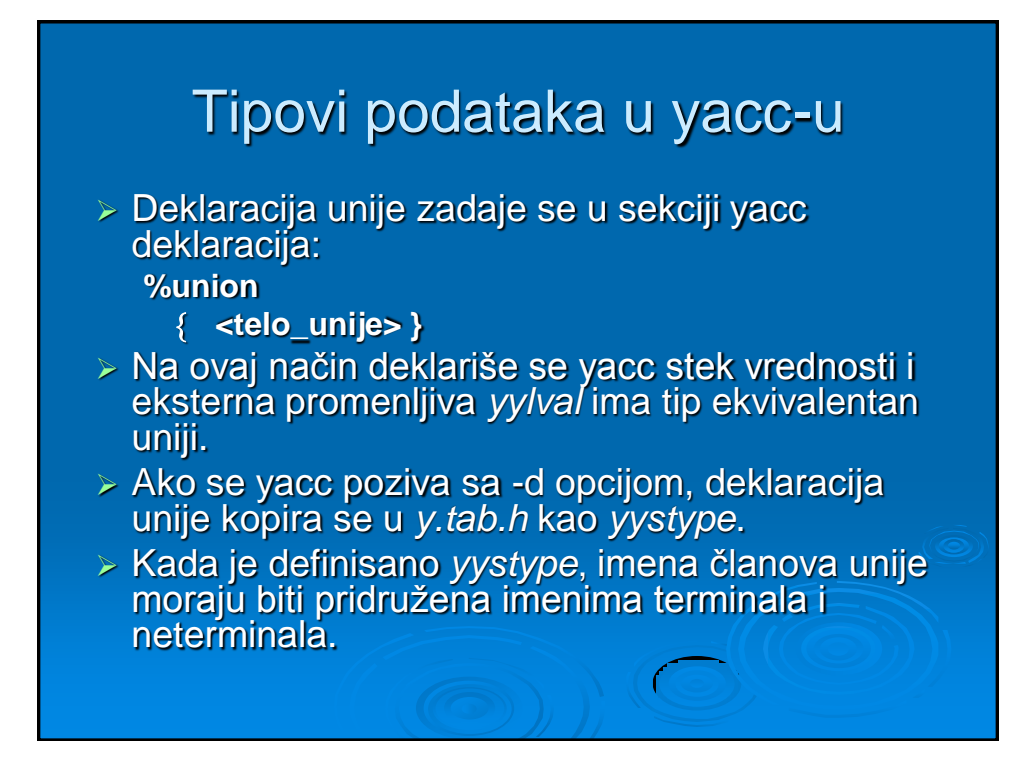

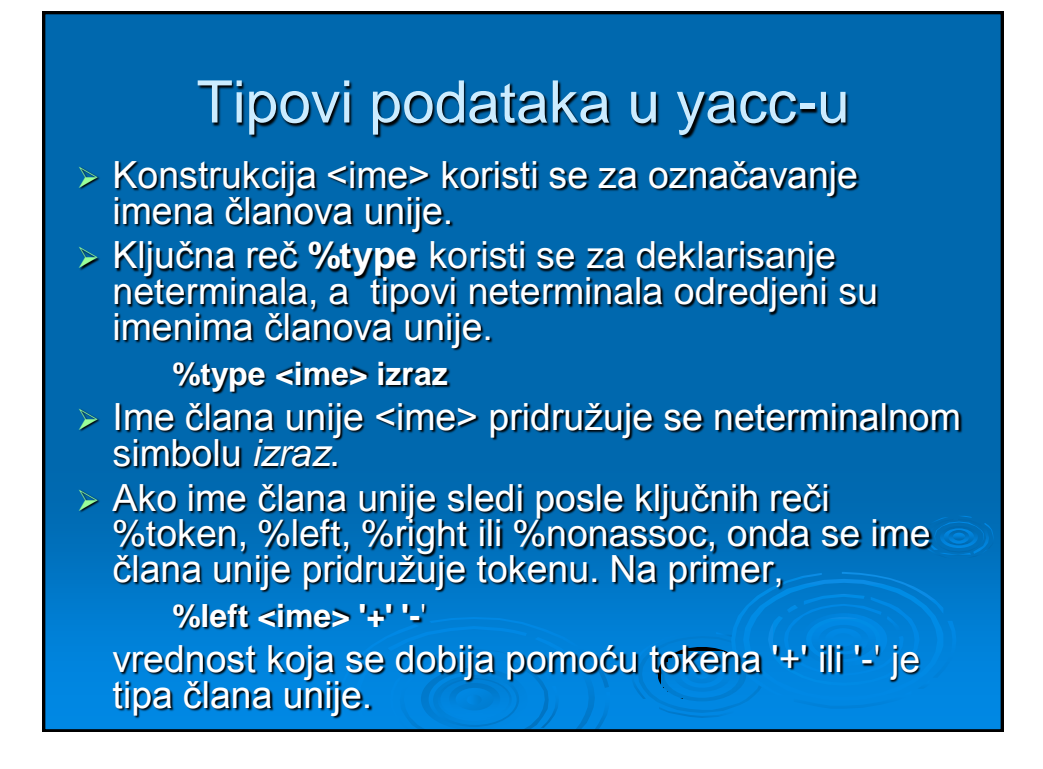

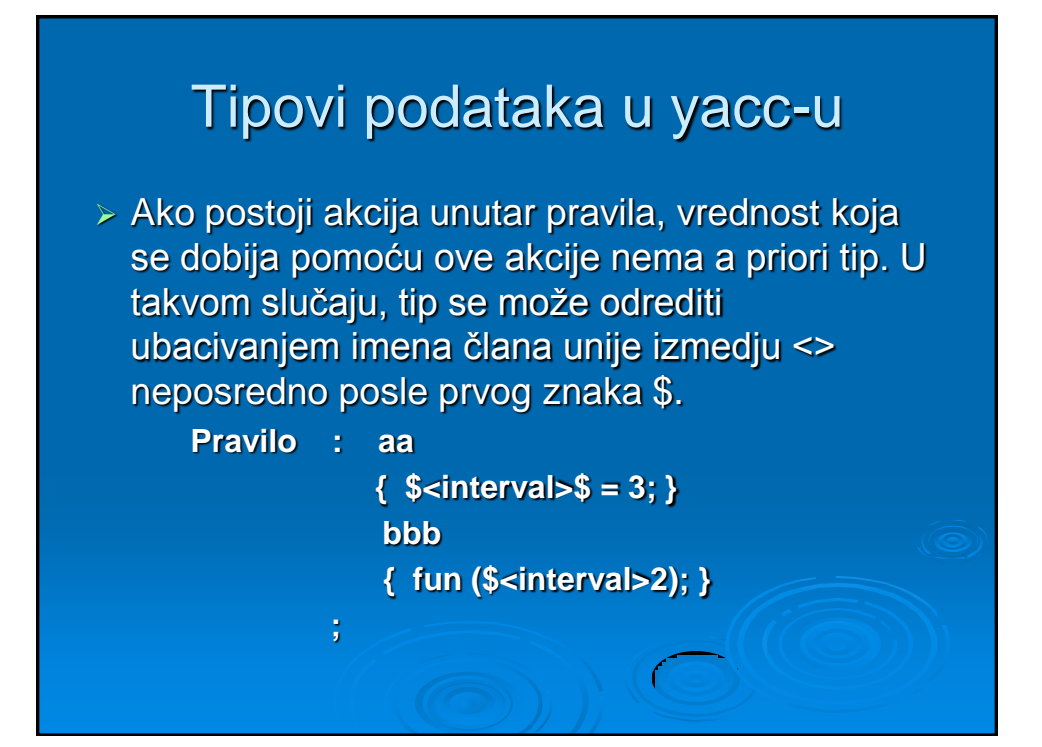

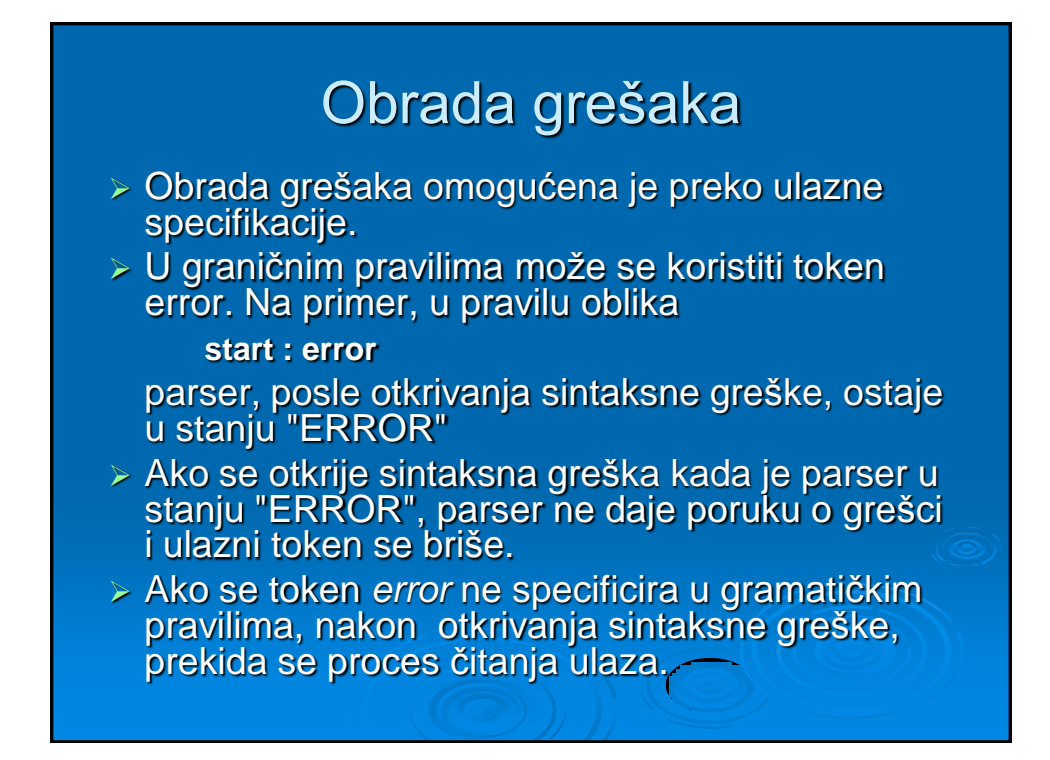

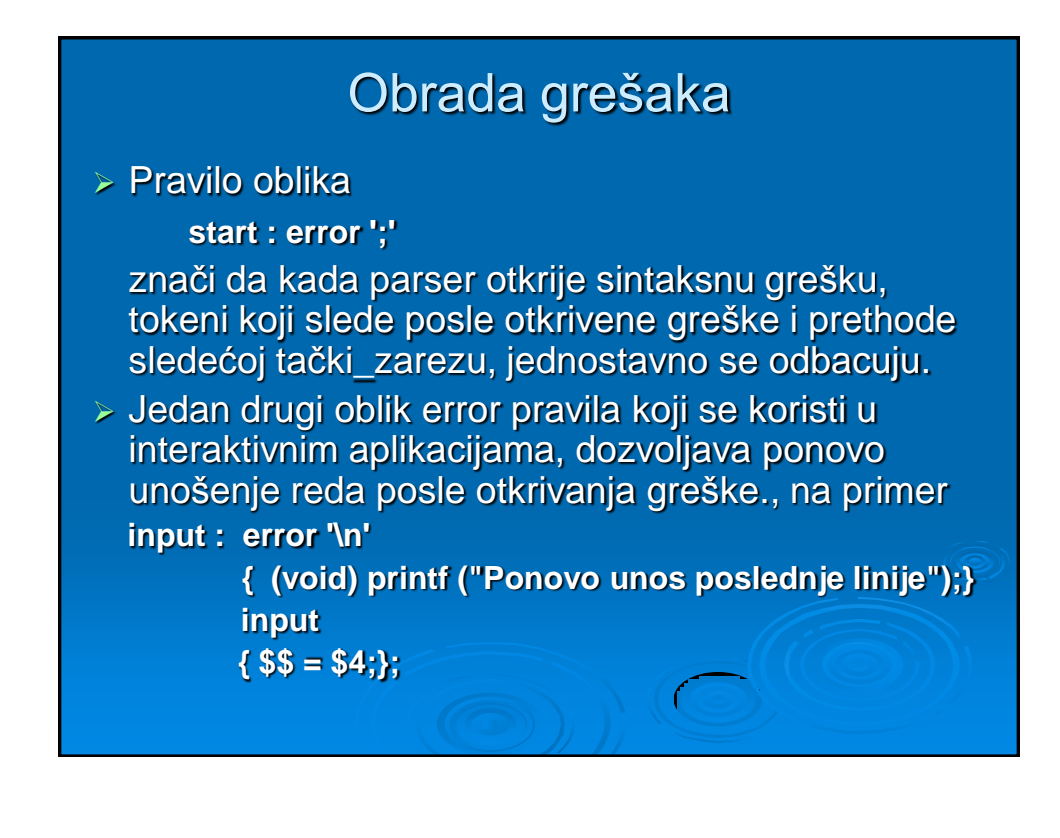

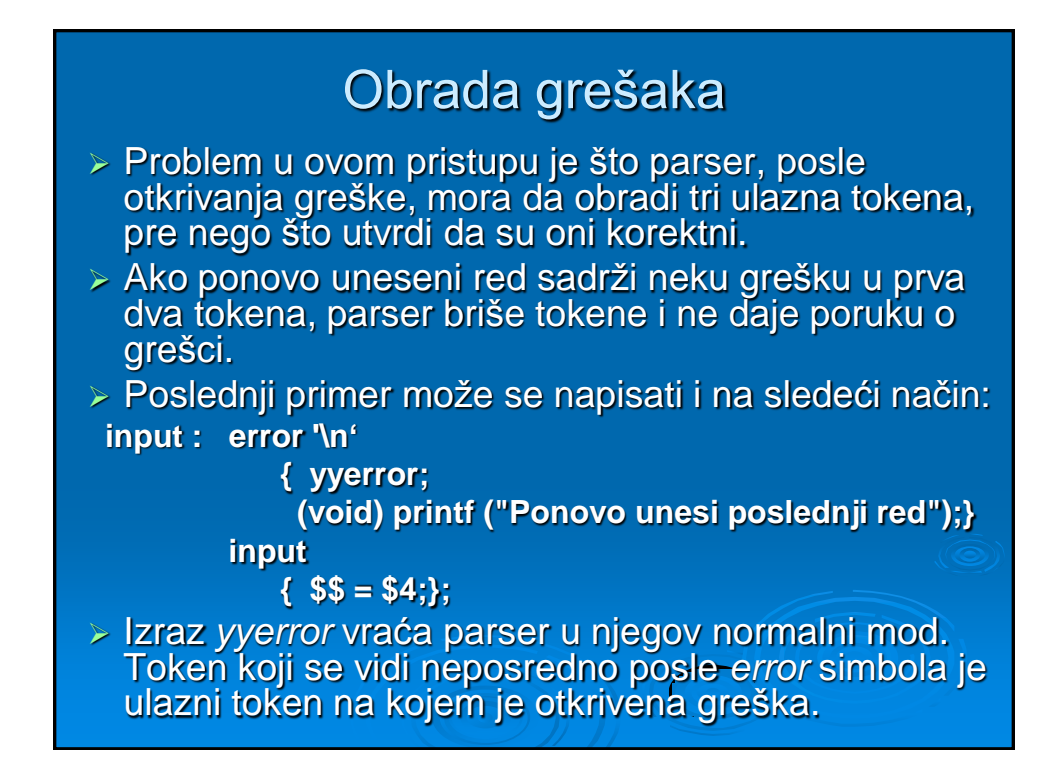

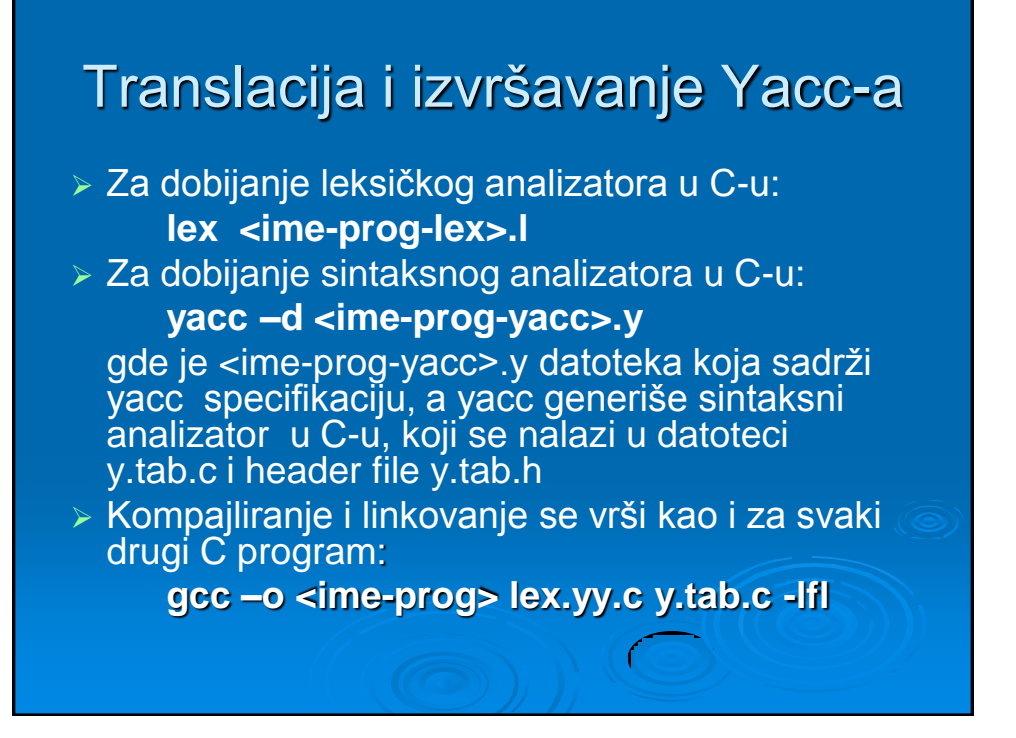

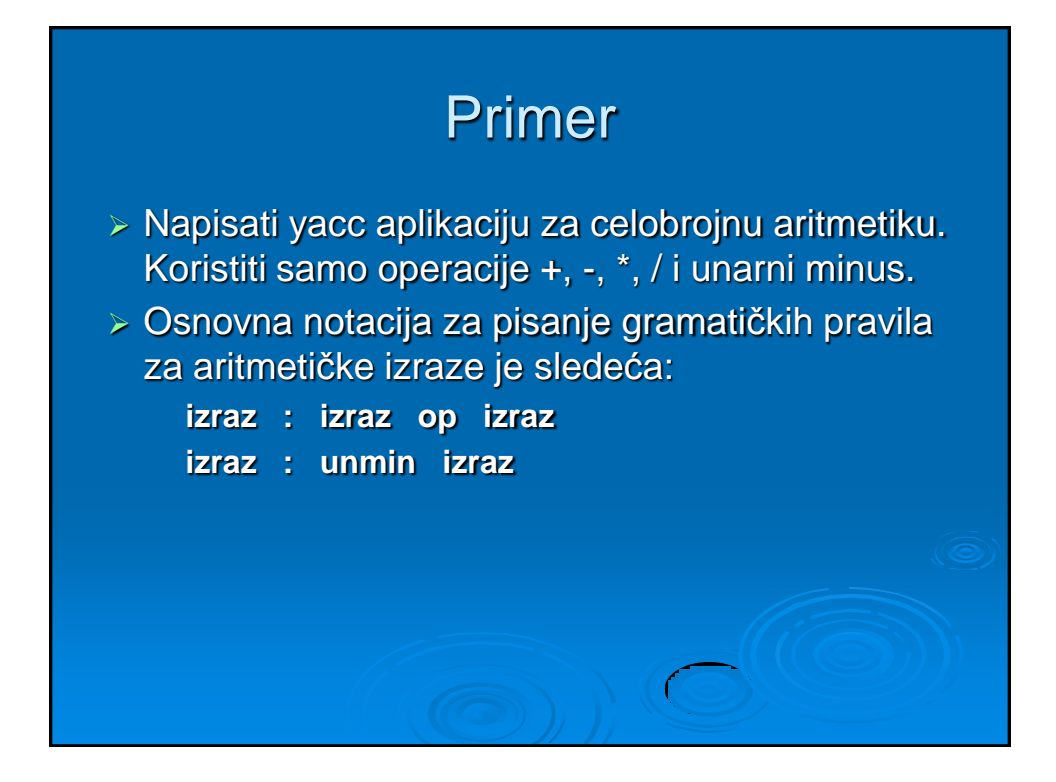

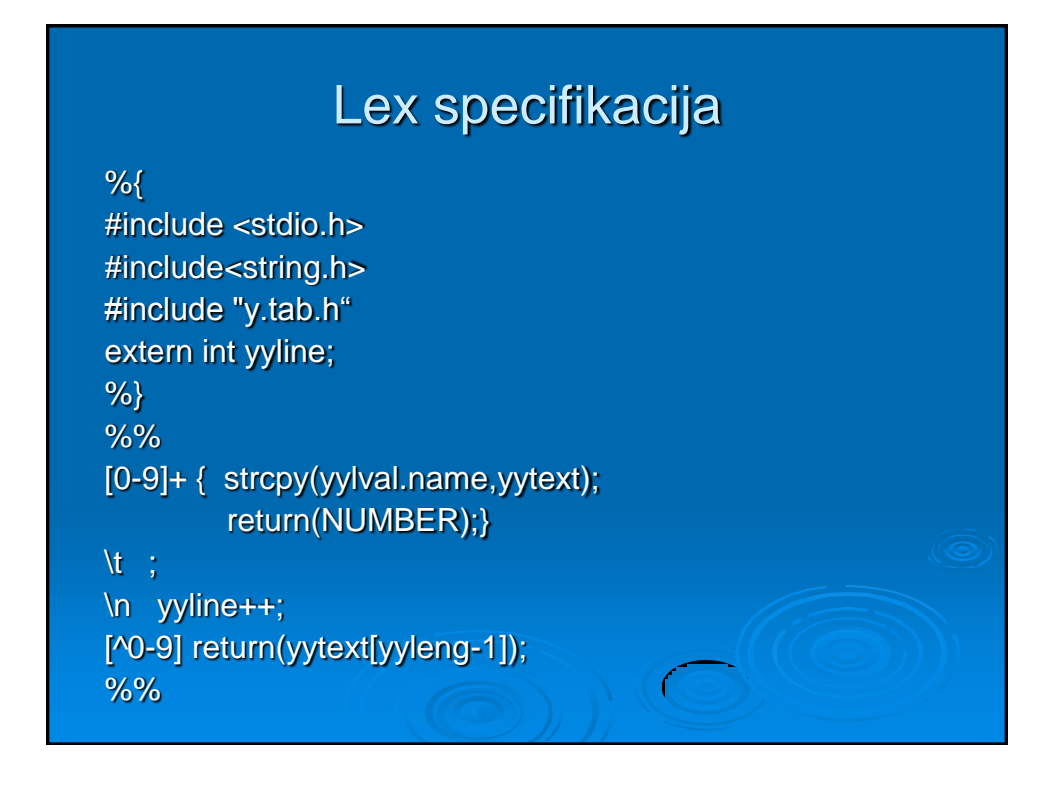

#### Yacc specifikacija – sekcija deklaracija

%{

#include <stdio.h> #include <string.h> int yyline; int yylex(); %}

%start list %union { int ival; char name[32];}

%token <name>NUMBER %type <ival> expr stat %left <ival> '+' '-' %left <ival> '\*' '/'

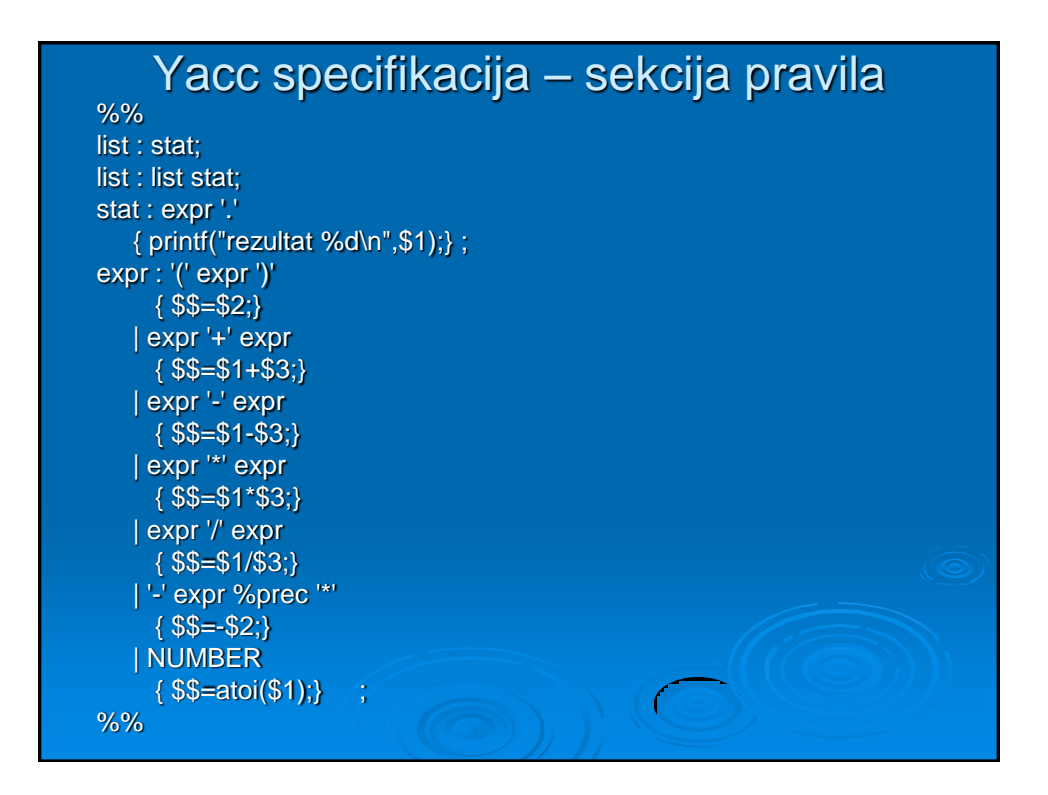

#### Yacc specifikacija – sekcija potprograma

 $\mathbb{C}$ 

int yyerror(char \*s){ printf("\n Greska %s u redu %d\n",s,yyline); } main(){ yyline=1; if (yyparse()==0) printf("\n Parsiranje uspesno zavrseno\n"); else printf("\n Parsiranje nije uspesno zavrseno\n"); }